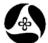

# How to Use the Survey Information

Design Manual Chapter 40 Design Survey Specifications

Originally Issued: 09-30-11

The current topographic survey processes utilized in the Preliminary Survey Section allows the customers of these surveys to have all field information available to them within MicroStation and GEOPAK files.

(**NOTE:** All survey instructions and any other survey information not included in this document can be found in Chapter 40 of the Design Manual).

There are three different methods for using this information, depending on the need. Each of the methods builds on the previous one.

The first and easiest method for using the survey data is to view the information that is displayed on the used levels, as shown at the right.

| 🥩 Level Display - View 1                     |             |
|----------------------------------------------|-------------|
| 🔁 🖏 View Display                             | <b>v</b>    |
| 🌾 📴 🍃 (none) 🕶 🛯                             | evels 🔽 🖂 🗸 |
| □=- <mark>14141035.sur, Field_DTM</mark><br> |             |
| Name                                         | Used 🗸 🗠    |
| phoSurveyDescript                            | •           |
| phoSurveyNotes                               | •           |
| phoSurveyPointName                           | •           |
| phoSurveyPoints                              | •           |
| phoSurveyTin                                 | •           |
| phoTxtElevationText                          |             |

As displayed at the right, these levels show:

- the circle representing the shot location,
- the description of the type of shot collected,
- the shot number, and
- a detailed note.

An elevation is also displayed if the shot was collected for the purpose of ground elevation.

The above listed information is the only information available in the MicroStation file without using the GEOPAK software.

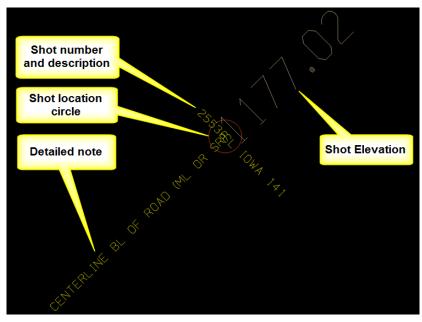

The second way to use and evaluate the survey information is to use GEOPAK COGO. The **Prelim Survey** ".gpk" file must be copied to the design directory that contains the other ".gpk" files.

The Geopak program is initiated from the MicroStation tool bar menu as follows: **Applications > GEOPAK > Activate GEOPAK** from the MicroStation tool bar.

#### After Geopak is activated, the COGO program is started, as follows: Applications > GEOPAK > ROAD > Geometry > Coordinate Geometry

This will display the **Coordinate Geometry** dialog, as shown at the right. *Click* the "Browse" magnifying glass icon ( $^{\bigcirc}$ ) to select the appropriate Prelim survey "**.gpk**" file, (**Job**). Complete the other data entry fields, as necessary, and *click* the **OK** button.

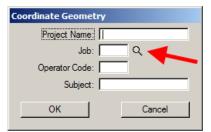

This will display the **Coordinate Geometry** dialog. The COGO **Navigator** dialog can be accessed as shown by the arrow at the right.

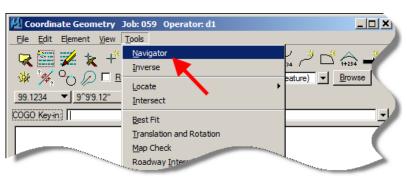

The **Navigator** dialog should display a listing of points similar to that shown below. To display information about a point, select the point in the **Navigator** list and then select any of the data information tools, located by the red arrow below. This should display point information in the **Coordinate Geometry** list box, above.

| ₹×⊡ id                                                                                                    | P.                                                                                                    |                                                                                                    |                                           |               |           |
|----------------------------------------------------------------------------------------------------|----------------------------------------------------------------------------------------------------|----------------------------------------------------------------------------------------------------|-------------------------------------------|---------------|-----------|
|                                                                                                    |                                                                                                    |                                                                                                    |                                           |               |           |
| Element Point                                                                                                    | <u>×</u>                                                                                                    |                                                                                                    |                                           |               |           |
| Name                                                                                                    | Feature                                                                                                    | Description                                                                                                    | Select Northing                           | Easting       | Elevation |
| *53                                                                                                    | 1067                                                                                                    | CL KOWA 1418 CENTERLINE BL OF FIGAD (ML OF SH)                                                                                                    | 3420552.281                               | 4591500-205   | 11100.796 |
| 25540                                                                                                    | C67                                                                                                    | CL 10WA 1410 CENTERLINE BL OF ROAD (ML OR SR)                                                                                                    | 3420552.912                               | 4591450.774   | 1182.121  |
| 25541                                                                                                    | C67                                                                                                    | CL IDWA 1418 CENTERLINE BL OF ROAD (ML OR SR)                                                                                                    | 3420553.739                               | 4591400.291   | 1183.468  |
| 20001                                                                                                    | 00                                                                                                    | 302 ELEV CHRILCENTERLINE BL OF ROAD (ML OR SR)                                                                                                    | 3420476,701                               | 4552343.752   | 1165.185  |
| 20559                                                                                                    | C0N158                                                                                                    | TOP OF ABUTMENT FOOTINGS CONCRETE OR A/C SLAB                                                                                                    | 3429525.006                               | 4592244.064   | 1154.017  |
| 20560                                                                                                    | C0N158                                                                                                    | TOP OF ABUTMENT FOOTINGS CONCRETE OR A/C SLAB                                                                                                    | 3420525.368                               | 4592244.459   | 1154.034  |
| 20561                                                                                                    | CON158                                                                                                    | TOP OF ABUTMENT FOOTINGECONCRETE OR A/C SLAB                                                                                                    | 3420541.661                               | 4592232.882   | 1153.970  |
| 20562                                                                                                    | C0N158                                                                                                    | TOP OF ABUTMENT FOOTING& CONCRETE OR A/C SLAB                                                                                                    | 3420560.492                               | 4552219.020   | 1153.969  |
| 20563                                                                                                    | C0N158                                                                                                    | TOP OF ABUTMENT FOOTING& CONCRETE OR A/C SLAB                                                                                                    | 3429560.368                               | 4592218.817   | 1154.000  |
| 20564                                                                                                    | C0N158                                                                                                    | TOP OF ABUTMENT FOOTINGS CONCRETE OR A/C SLAB                                                                                                    | 3420563.108                               | 4592214 129   | 1153.977  |
| 300                                                                                                    | CP                                                                                                    | SET 1/2 IN IRON PINECONTROL POINT                                                                                                    | 3420523.550                               | 4591746.198   | 1173.821  |
| 301                                                                                                    | CP                                                                                                    | SET 1/2 IN IRON PINI CONTROL POINT                                                                                                    | 3420568.790                               | 4582095.203   | 1120.015  |
| 302                                                                                                    | CP                                                                                                    | SET 1/2 IN IRON PINE CONTROL POINT                                                                                                    | 3420476.701                               | 4582343.752   | 1165.205  |
| 318                                                                                                    | CP                                                                                                    | OP318 SET 1/2IN IRON PINE CONTROL POINT                                                                                                    | 3420324.027                               | 4582440.029   | 1163.687  |
| 319                                                                                                    | CP                                                                                                    | CP313 SET 1/2IN IRON PINE CONTROL POINT                                                                                                    | 3420456.977                               | 4582303.074   | 1160.618  |
| 705                                                                                                    | CP                                                                                                    | PT705 CUT × ON CLECONTROL POINT                                                                                                    | 3420581.411                               | 4589697.407   | 1249.892  |
| 706                                                                                                    | CP                                                                                                    | PC 706 FOUND X ON CLI CONTROL POINT                                                                                                    | 3420516.763                               | 4593755.433   | 1160.838  |
| 322                                                                                                    | CP322                                                                                                    | SET HALF INCH IRON PINI CONTROL POINT                                                                                                    | 3420295.929                               | 4582607.315   | 1165.247  |
| 323                                                                                                    | CP323                                                                                                    | SET HALF INCH IRON PIN CONTROL POINT                                                                                                    | 3420554.282                               | 4552985.443   | 1164.459  |
| 25027                                                                                                    | D102                                                                                                    | SIDE DITCHI CENTERLINE DRAW OR STREAM (DOWN)                                                                                                    | 3420488.733                               | 4552390.925   | 1162.666  |
| 25028                                                                                                    | D102                                                                                                    | SIDE DITCHI CENTERUNE DRAW OR STREAM (DOWN)                                                                                                    | 3420488.521                               | 4592397,459   | 1162.624  |
| 25029                                                                                                    | D102                                                                                                    | SIDE DITCHI CENTERUNE DRAW OR STREAM (DOWN)                                                                                                    | 3420496.540                               | 4592448.472   | 1162,210  |
| 25030                                                                                                    | D102                                                                                                    | SIDE DITCHECENTERUNE DRAW OR STREAM (DOWN)                                                                                                    | 3420486.032                               | 4582501.577   | 1161.697  |
| 25031                                                                                                    | D102                                                                                                    | SIDE DITCHECENTERLINE DRAW OR STREAM (DOWN)                                                                                                    | 3420484.440                               | 4592549.578   | 1161.450  |
| 25032                                                                                                    | D102                                                                                                    | SIDE DITCHI CENTERLINE DRAW OR STREAM (DOWN)                                                                                                    | 3420483.437                               | 4582599.237   | 1161.570  |
| 25033                                                                                                    | D102                                                                                                    | SIDE DITCHI CENTERLINE DRAW OR STREAM (DOWN)                                                                                                    | 3429482.489                               | 4532643 323   | 1161.346  |
| 25034                                                                                                    | D102                                                                                                    | SIDE DITCHI CENTERLINE DRAW OR STREAM (DOWN)                                                                                                    | 3429479.177                               | 4592697.855   | 1160.875  |
| 25035                                                                                                    | D102                                                                                                    | SIDE DITCHI CENTERUNE DRAW OR STREAM (DOWN)                                                                                                    | 3420476.572                               | 4592711.793   | 1160.705  |
| 25036                                                                                                    | D102                                                                                                    | SIDE DITCHI CENTERLINE DRAW OR STREAM (DOWN)                                                                                                    | 3420477.879                               | 4552750.602   | 1160.443  |
| 25035                                                                                                    | and the second second se | SIDE DITCH CENTERLINE DRAW OR STREAM (DOWN)<br>DRAW CENTERLINE DRAW OR STREAM (DOWN)<br>DRAW CENTERLINE DRAW OR STREAM (DOWN)<br>STREAM CENTERLINE DRAW OR STREAM (DOWN)<br>STREAM CENTERLINE DRAW OR STREAM (DOWN) | 3420477.879<br>3420480.981<br>3420480.686 | 4552331.255   | 1164.611  |
| and the second second s |                                                                                                    | DRAW CENTERUNE DRAW OR STREAM DOWN                                                                                                    | 100,488,686                               | 4582327.946   | 1163.558  |
|                                                                                                    |                                                                                                    | SALTERUNE DRAW OR STREAM DOWNLINE                                                                                                    |                                           | 4592325.232   | 1162.665  |
|                                                                                                    |                                                                                                    | THE DRAW OR STREAM                                                                                                    |                                           | 100 000000000 | ALC: NO.  |

The third way to use and evaluate the survey information is to utilize the **GEOPAK Survey Project** tool. By simply "hovering" the curser over any **Survey Point**, this tool will provide the most comprehensive amount of information about that point as simple *pop-up* information attached to the cursor.

To start GEOPAK Survey, (with GEOPAK already started), select:

#### Applications > GEOPAK > SURVEY > Survey

This will open the GEOPAK Survey tool bar, as shown above.

To open a GEOPAK Survey project, choose **Project > Open** from the **Survey** dialog toolbar, shown above. This will display the **Project Open** dialog, as shown at the right.

Browse to the appropriate **PrelimSurvey** folder and *select* the "**shortcut...**" for the "**.prj**" file, as shown at the right.

Accept any messages warning that the project is read only.

The **Survey** dialog should now show the Survey and Photogrammetry (SAP) number on the title bar, as shown at the right.

To eliminate clutter, the display of all "**phoSurvey...**" levels can now be turned off, except for the two levels listed below: phoSurveyPoints

phoSurveyPointsNonDTM

## *Select* the MicroStation **Element Selection** tool, as shown below.

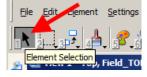

By moving the MicroStation cursor over any of the survey shots, a complete list of information about that shot will be displayed, as shown at the right.

| 🖾 Survey (No Project) |                 |                 |                       |                  |              |                           |                    |
|-----------------------|-----------------|-----------------|-----------------------|------------------|--------------|---------------------------|--------------------|
|                       | <u>P</u> roject | <u>D</u> ataset | <u>Vi</u> sualization | <u>G</u> eometry | D <u>T</u> M | <u>Plans</u> Preparations | <u>T</u> ool Boxes |

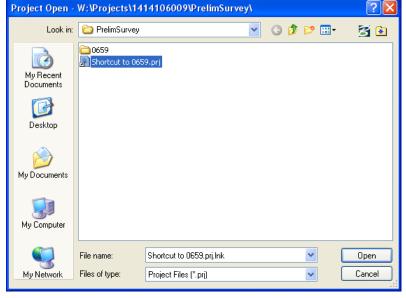

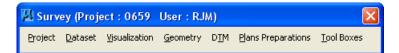

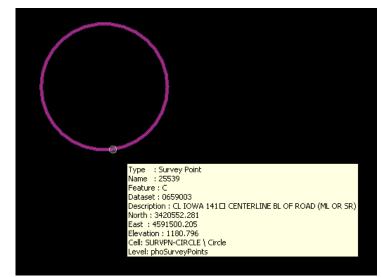

### **Chronology of Changes to Design Manual Section:**

040D-017 How to Use the Survey Information

9/30/2011 NEW New